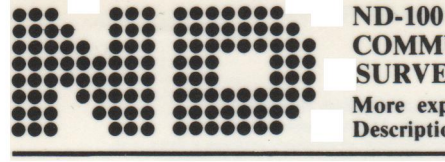

# OPERATOR'S COMMUNICATION INSTRUCTION **SURVEY**

## CONTROL FUNCTIONS (Does not affect D/SPLA Y)

#### System control

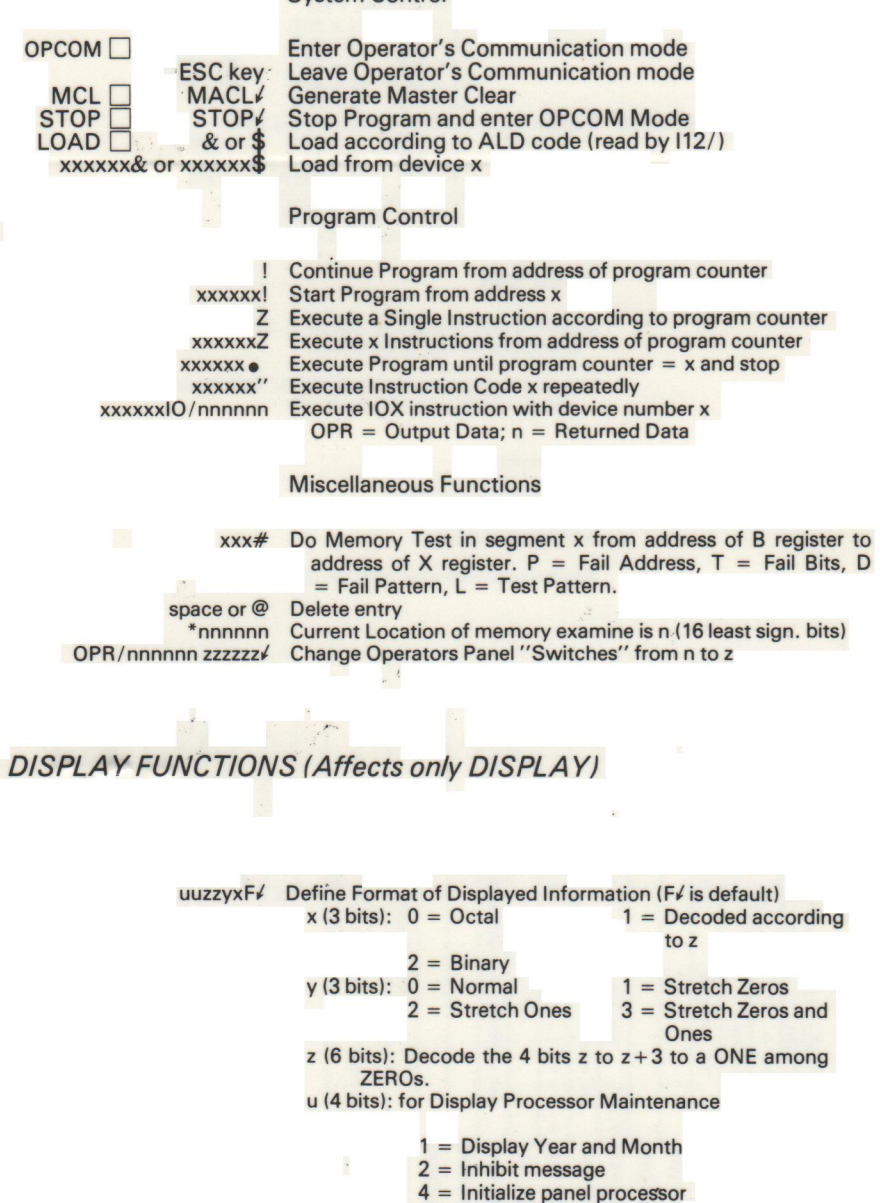

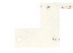

 $10 =$  Abort message  $yxBUS/$  Display Memory Accesses on NORD-100 Bus<br> $x(3 \text{ bits}): 0 =$  Undefined  $1 =$  Read Access  $x (3 bits): 0 = Undefined$ <br> $2 = Write Access$  $3 =$  Write or Read Access y (3 bits):  $0 = CPU Data$   $1 = DMA Data$ <br> $2 = CPU Address$   $3 = DMA Address$  $2 = CPU Address$ 

ACT/ Display Computer Activity (default after MACL)

### MON/TOR FUNCTIONS (Also shown on DISPLA Y)

#### Memory

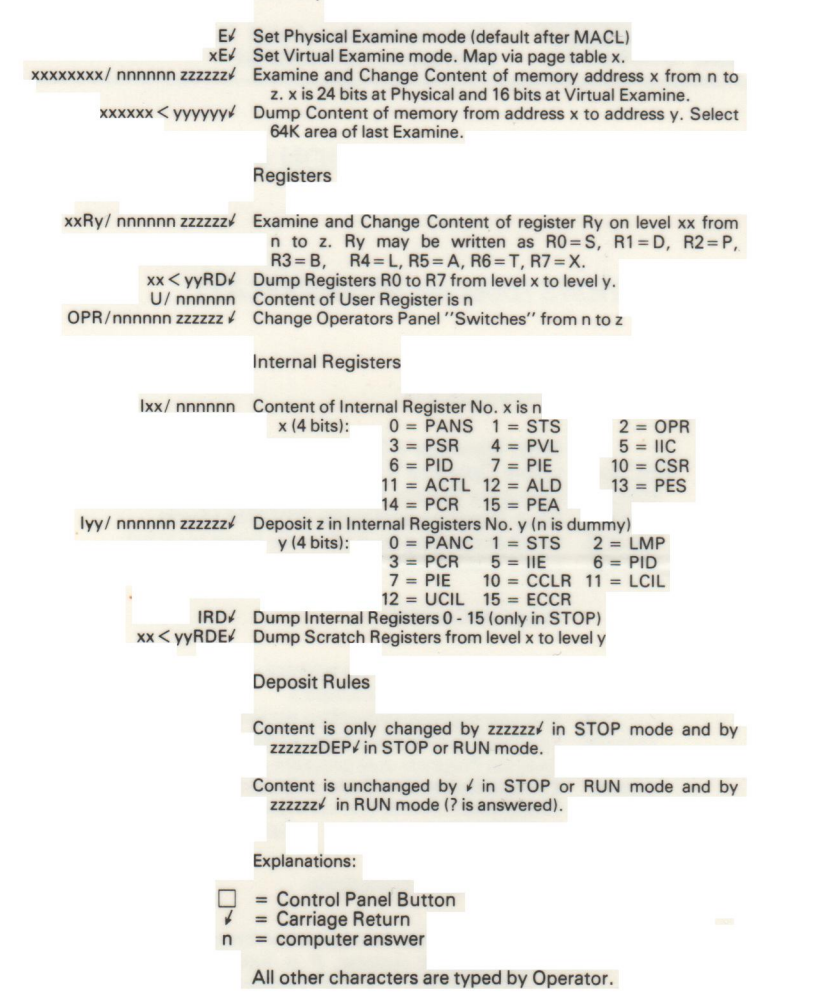

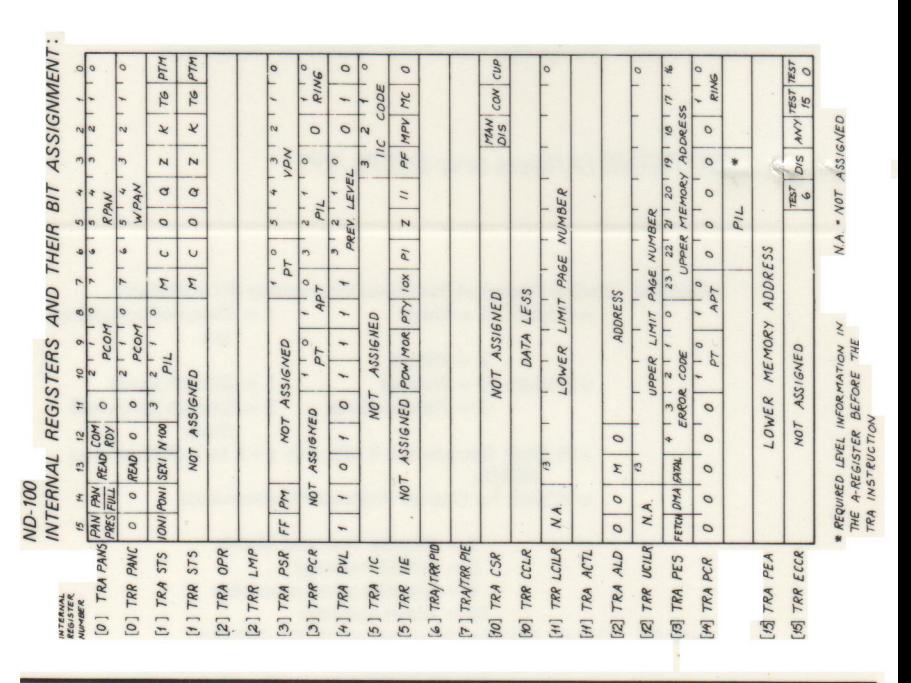

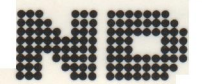

**NORSK DATA A.S** Postb. 4 - Lindeberg gård, Oslo 10 - Tel. (02) 30 90 30